## Creating a Flying Robot with an Algorithm Code

Created by Deirdre Smith of JDaniel4's Mom Clip Art from

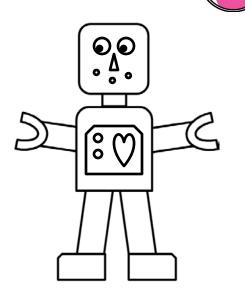

Terms of Use: These printables are provided *FREE* of charge. Please do share the web pages to my printables. Remember that all of my printables are for personal use. You cannot claim these printables or sell them as your own. All the printables are the property of JDaniel4sMom.com

## when run

Color the robot.

Cut out the robot.

Tape two straw sections vertically on the back of the robot.

Thread one piece yarn up one straw and down the other.

Tie knots at the ends of the yarn at the bottom of the straws.

Place the loop of yarn above the straws over a knob.

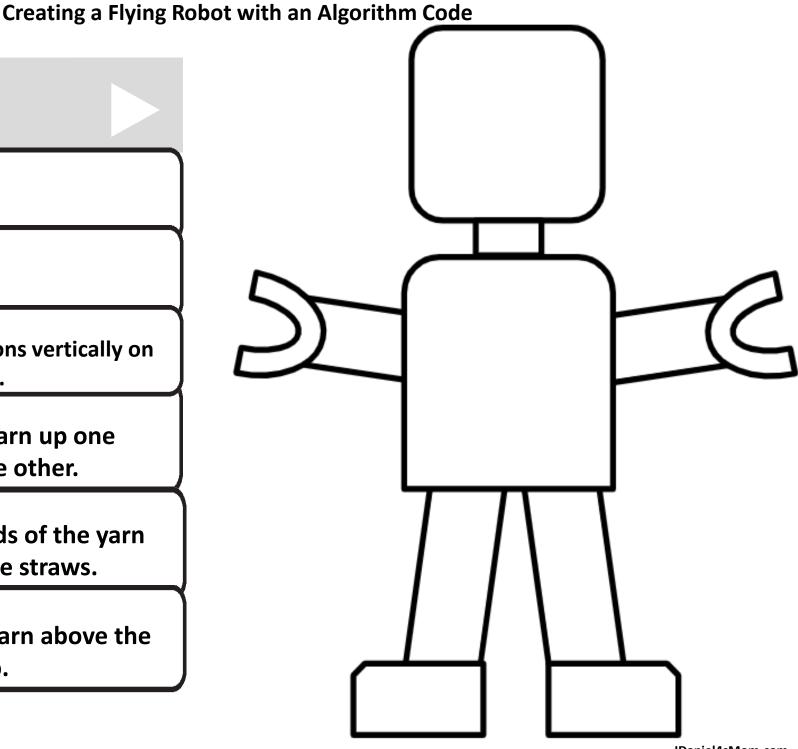